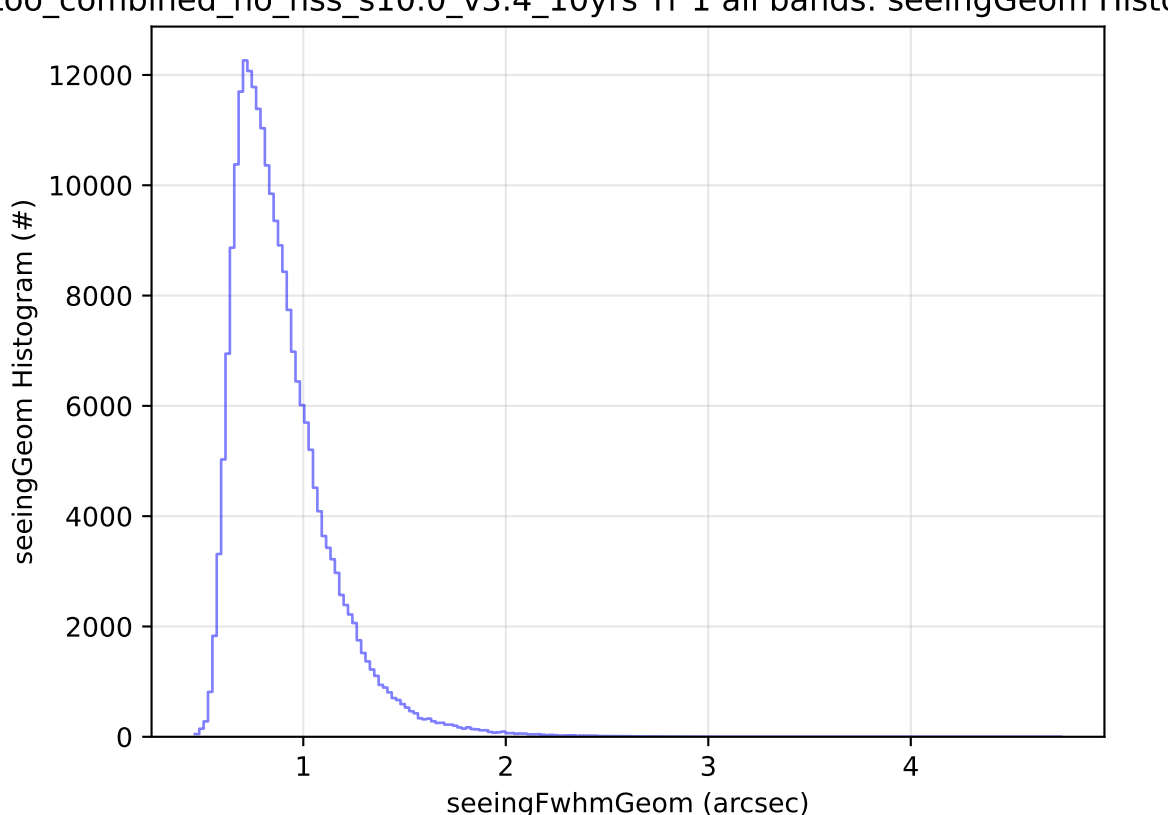

too\_combined\_no\_nss\_s10.0\_v3.4\_10yrs Yr 1 all bands: seeingGeom Histogram